# **Inhaltsverzeichnis**

 $\equiv$ 

 $\overline{\overline{\overline{1}}}$ 

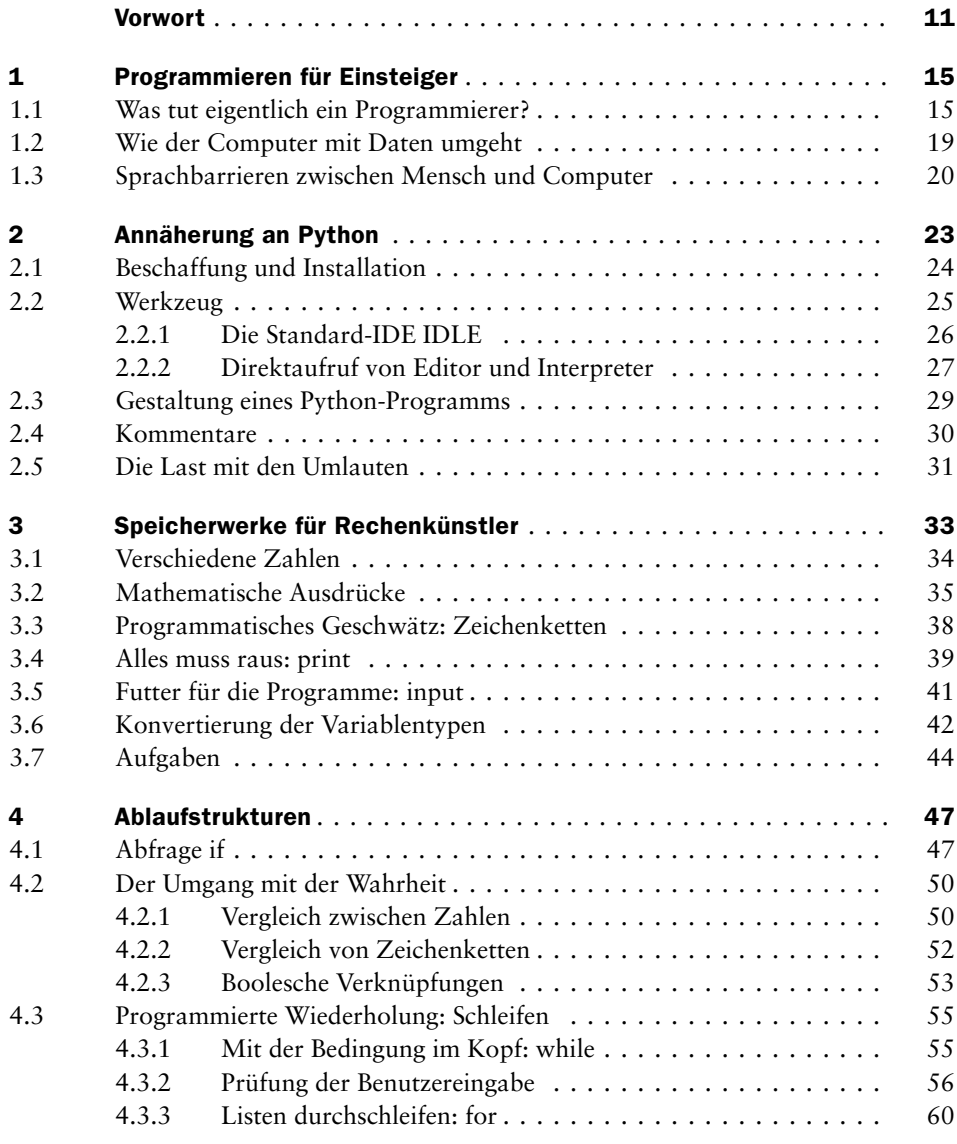

 $\sqrt{1}$ 

 $\begin{tabular}{c} \hline \rule{0pt}{2ex} \rule{0pt}{2ex} \rule$ 

## | Inhaltsverzeichnis

 $\equiv$ 

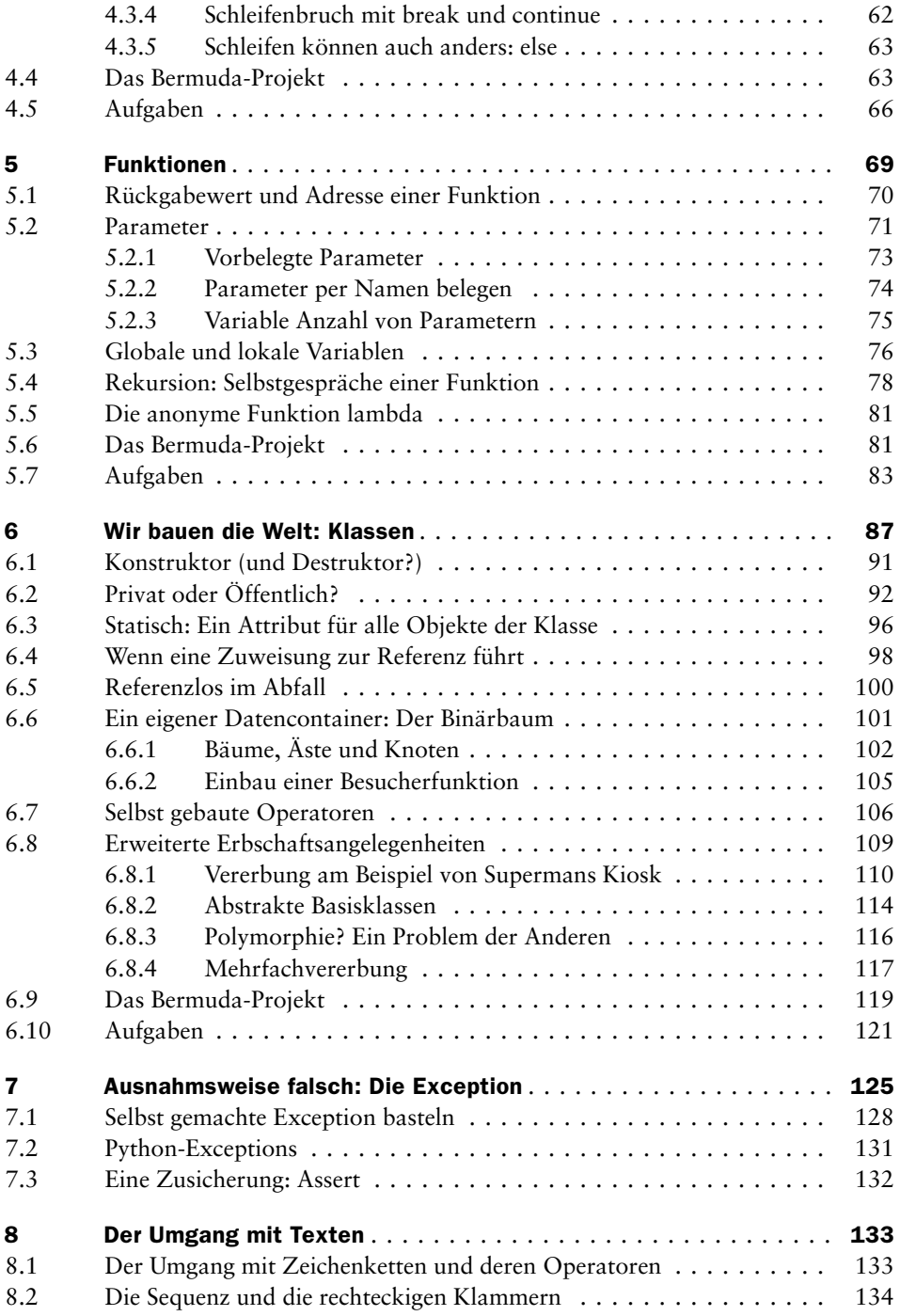

 $\begin{tabular}{c} \hline \rule{0pt}{2ex} \rule{0pt}{2ex} \rule$ 

 $\sqrt{1}$ 

 $\frac{1}{\sqrt{2}}$ 

# Inhaltsverzeichnis

 $\begin{tabular}{|c|c|} \hline & & & \\ \hline \hline & & & \\ \hline \hline \end{tabular}$ 

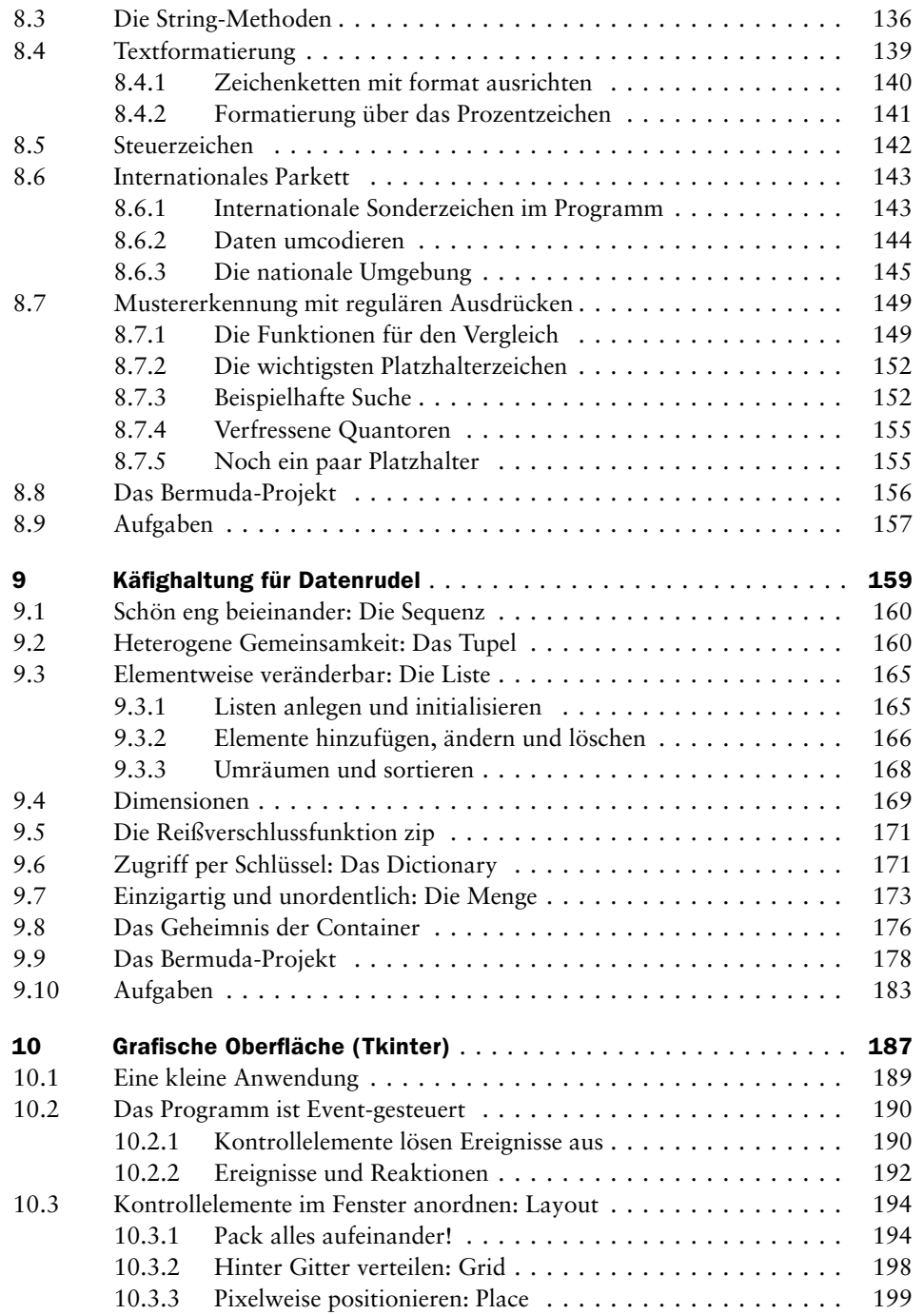

 $\frac{1}{2}$ 

 $\frac{1}{\sqrt{2}}$ 

 $\sqrt{2}$ 

#### | Inhaltsverzeichnis

 $\equiv$ 

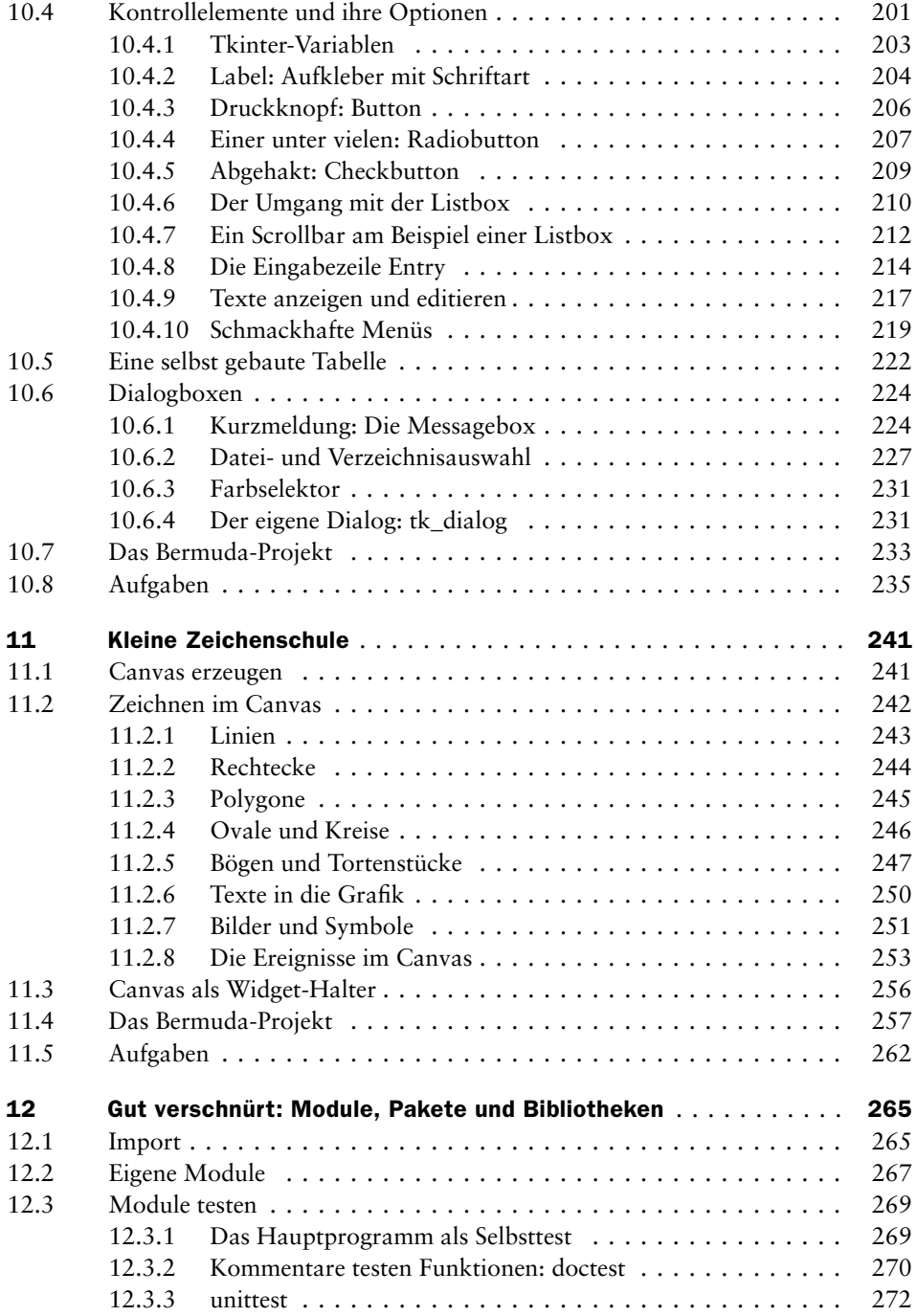

 $\frac{1}{\sqrt{2}}$ 

 $\sqrt{1}$ 

 $\frac{1}{\sqrt{2}}$ 

# Inhaltsverzeichnis

 $\begin{tabular}{|c|c|} \hline & & & \\ \hline \hline & & & \\ \hline \hline \end{tabular}$ 

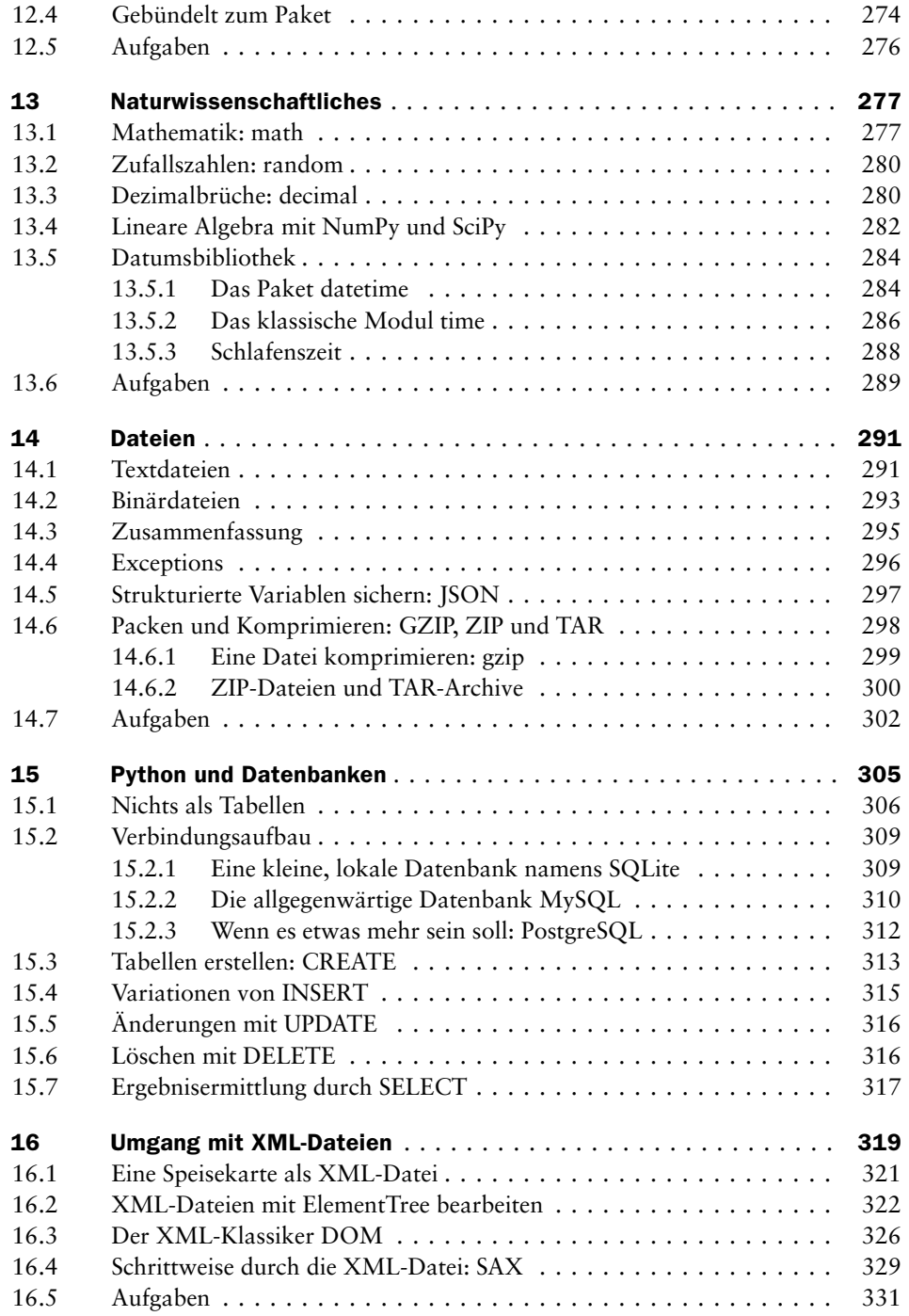

 $\frac{1}{2}$ 

 $\frac{1}{\sqrt{2}}$ 

 $\sqrt{2}$ 

## | Inhaltsverzeichnis

 $\frac{1}{2}$ 

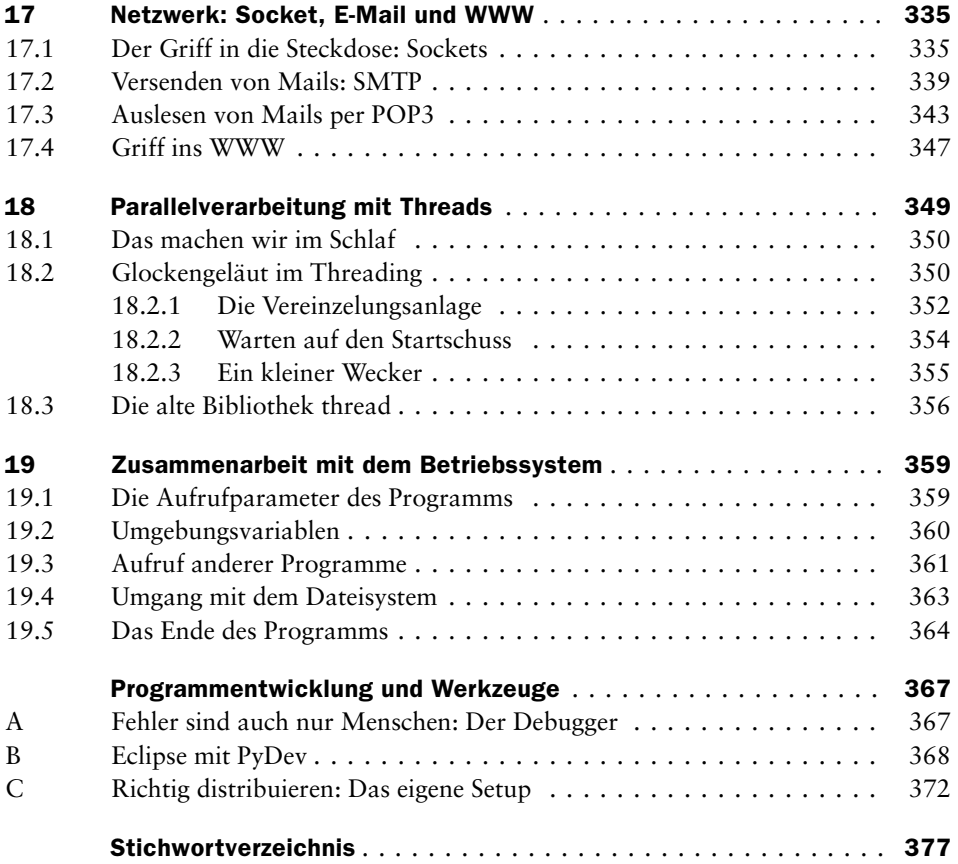

 $\begin{array}{c} \begin{array}{c} \hline \end{array} \\ \begin{array}{c} \hline \end{array} \end{array}$ 

 $\sqrt{1}$ 

 $\frac{1}{\sqrt{2}}$